Приложение к рабочей программе по профессиональному модулю ПМ.03 Обеспечение информационной безопасности многоканальных телекоммуникационных систем и сетей электросвязи

бботин

 $2016r$ 

TWETHOLO ODD33088 Bepchter  $CM5F$ 

Федеральное агентство связи Уральский технический институт связи и информатики (филиал) ФГБОУ ВО «Сибирский государственный университет телекоммуникаций и информатики» в г. Екатеринбурге (УрТИСИ СибГУТИ СКАЙ ТЕХН

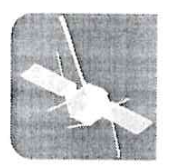

**УРАЛЬСКИЙ ГЕХНИЧЕСКИЙ** ИНСТИТУТ СВЯЗИ ЛИНФОРМАТИКИ

Оценочные средства текущего контроля и промежуточной аттестации по профессиональному модулю

# **ПМ.03 ОБЕСПЕЧЕНИЕ** ИНФОРМАЦИОННОЙ БЕЗОПАСНОСТИ **МНОГОКАНАЛЬНЫХ** ТЕЛЕКОММУНИКАЦИОННЫХ СИСТЕМ И СЕТЕЙ ЭЛЕКТРОСВЯЗИ

для специальности: 11.02.09 «Многоканальные телекоммуникационные системы»

> Екатеринбург 2016

Приложение к рабочей программе по профессиональному модулю ПМ.03 Обеспечение информационной безопасности многоканальных телекоммуникационных систем и сетей электросвязи

Федеральное агентство связи Уральский технический институт связи и информатики (филиал) ФГБОУ ВО «Сибирский государственный университет телекоммуникаций и информатики» в г. Екатеринбурге (УрТИСИ СибГУТИ)

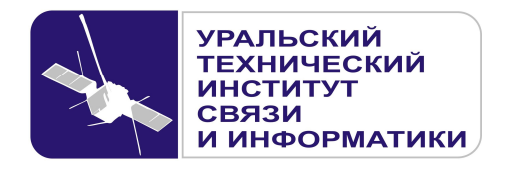

**УТВЕРЖДАЮ**  Директор УрТИСИ СибГУТИ \_\_\_\_\_\_\_\_\_\_\_\_\_\_\_ Е.А. Субботин  $\begin{array}{ccccc}\n\leftarrow & & \rightarrow & & \text{20} & \text{r.} \\
\end{array}$ 

Оценочные средства текущего контроля и промежуточной аттестации по профессиональному модулю

# **ПМ.03 ОБЕСПЕЧЕНИЕ ИНФОРМАЦИОННОЙ БЕЗОПАСНОСТИ МНОГОКАНАЛЬНЫХ ТЕЛЕКОММУНИКАЦИОННЫХ СИСТЕМ И СЕТЕЙ ЭЛЕКТРОСВЯЗИ**

для специальности: 11.02.09 «Многоканальные телекоммуникационные системы»

> Екатеринбург 2016

Одобрено цикловой комиссией Многоканальных телекоммуникационных систем кафедры Многоканальной электрической связи. Протокол 10 от 29.06. 2016 Председатель цикловой комиссии Е.Б. Пермяков

Согласовано: Заместитель директора по учебно-методической работе Е.А. Минина

Составитель: Пермяков Е.Б. - преподаватель ЦК МТС кафедры МЭС

Рецензент: Татаркина О.А. - начальник станционного участка Екатеринбургского филиала ПАО «Ростелеком»

©УрТИСИ СибГУТИ, 2016

**Одобрено** цикловой комиссией Многоканальных телекоммуникационных систем кафедры Многоканальной электрической связи. Протокол от Председатель цикловой комиссии \_\_\_\_\_\_\_\_\_\_\_\_\_\_\_\_ Е.Б. Пермяков

**Согласовано:**  Заместитель директора по учебно-методической работе \_\_\_\_\_\_\_\_\_\_\_\_\_\_\_\_\_ Е.А. Минина

**Составитель:** Пермяков Е.Б. - преподаватель ЦК МТС кафедры МЭС

**Рецензент:** Татаркина О.А. - начальник станционного участка Екатеринбургского филиала ПАО «Ростелеком»

©УрТИСИ СибГУТИ, 2016

# **Содержание**

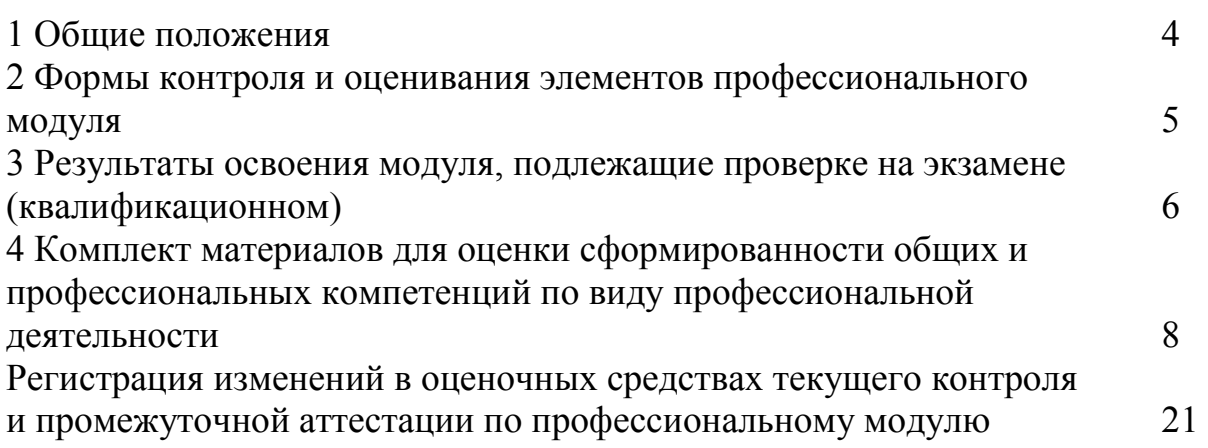

#### **1 Общие положения**

Комплект оценочных средств предназначен для проверки результатов освоения профессионального модуля основной профессиональной образовательной программы по специальности 11.02.09 «Многоканальные телекоммуникационные системы» (базовой подготовки) среднего профессионального образования в части овладения видом профессиональной деятельности «Обеспечение информационной безопасности многоканальных телекоммуникационных систем и сетей электросвязи».

Форма аттестации по профессиональному модулю - экзамен (квалификационный). Итогом экзамена является однозначное решение: «вид профессиональной деятельности освоен/не освоен».

Экзамен предусматривает выполнение практических заданий.

## **2 Формы контроля и оценивания элементов профессионального модуля**

## Таблица 1

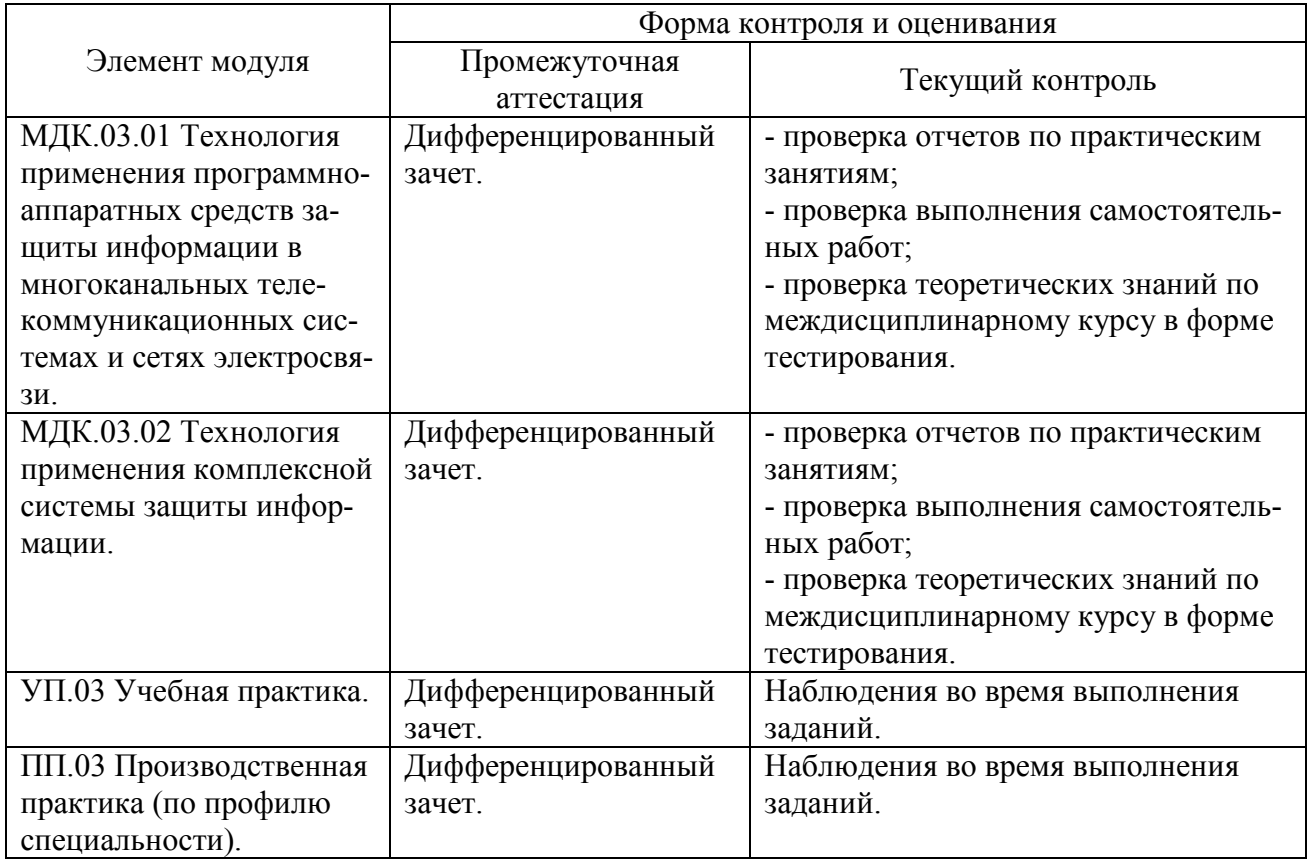

## **Перечень зачетных тем по всем МДК**

## Таблица 2

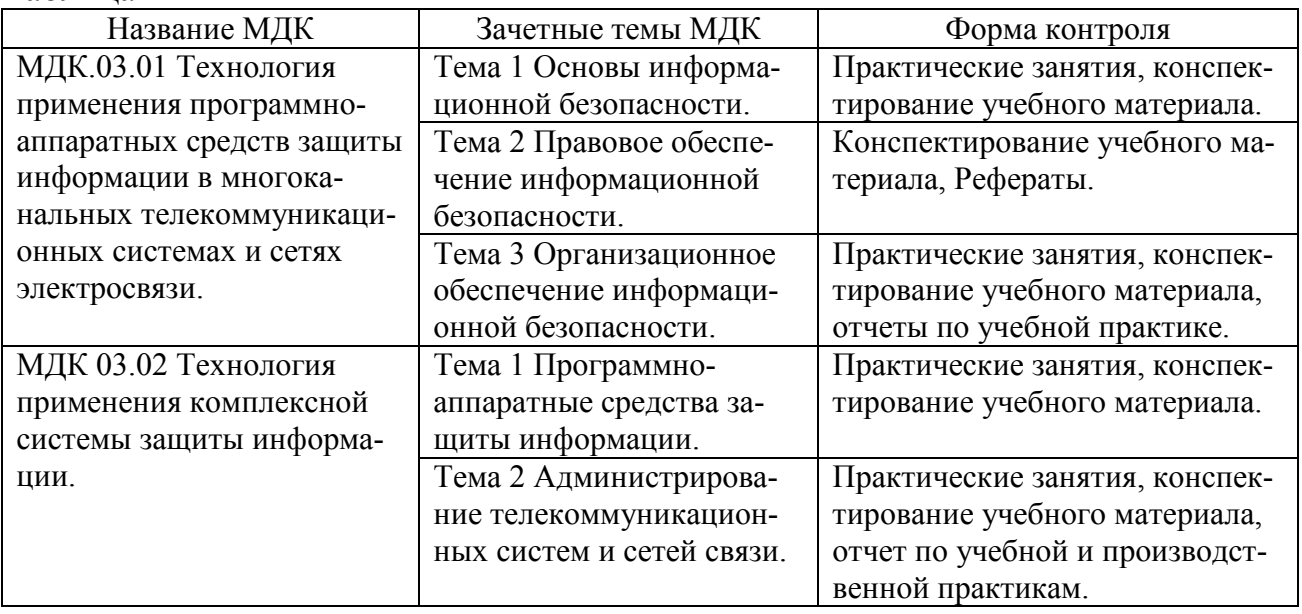

## 3 Результаты освоения модуля, подлежащие проверке на экзамене (квалификационном)

В результате аттестации по профессиональному модулю осуществляется комплексная проверка следующих профессиональных и общих компетенций (Таблица 3):

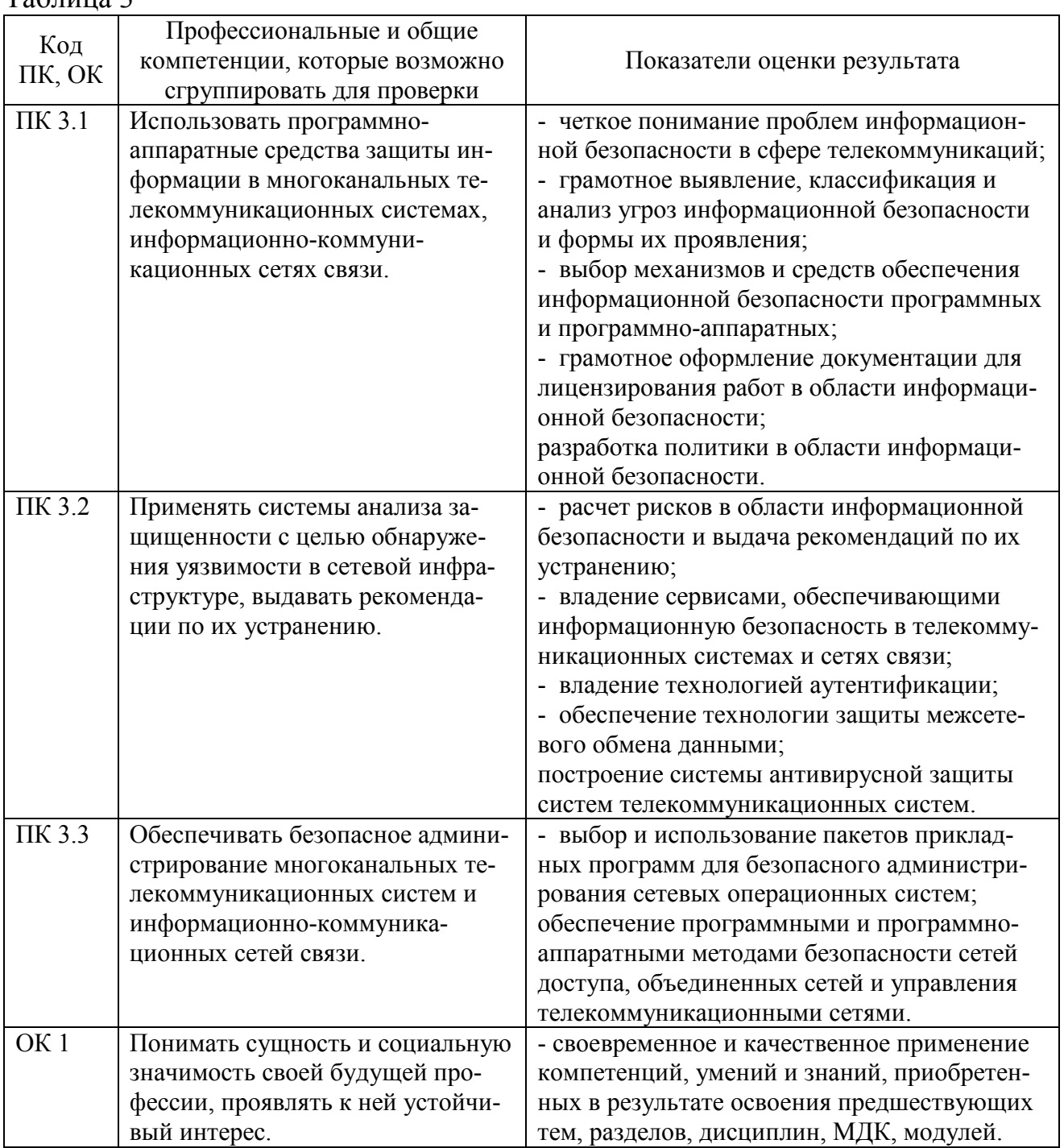

 $Ta6\pi$ ина 3

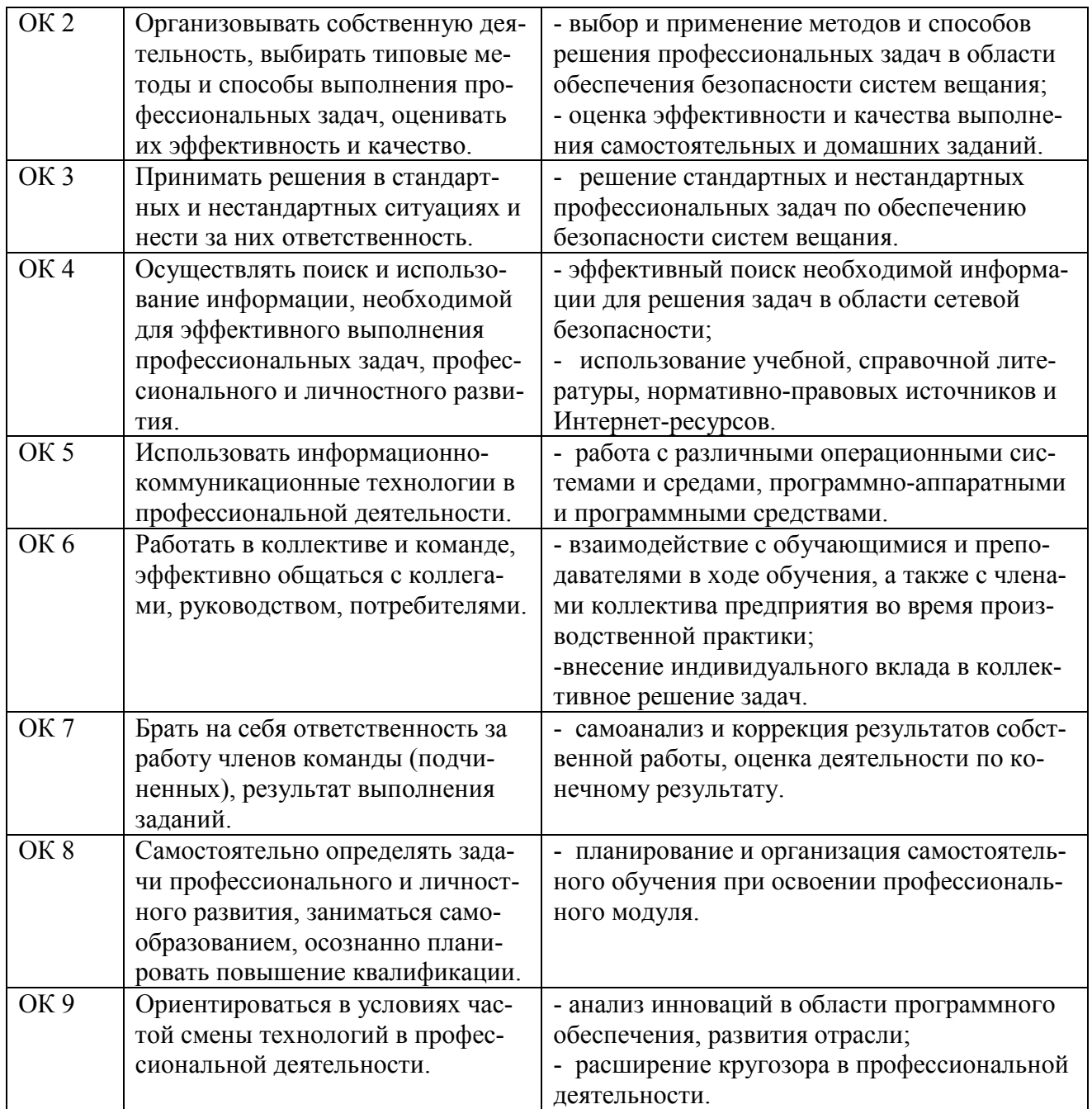

## **4 Комплект материалов для оценки сформированности общих и профессиональных компетенций по виду профессиональной деятельности**

В состав комплекта оценочных средств входят задания для экзаменующихся и критерии оценки выполненных заданий.

## **4.1 Задания для экзаменующихся**

Количество вариантов - 10. Оцениваемые компетенции: ПК 3.1 - ПК 3.3, ОК 1 - ОК 9. Условия выполнения задания: учебная лаборатория.

## **Вариант 1**

## **Задание 1**

Выполнить расчеты для определения класса информационной системы передачи данных (ИСПДн).

## *Инструкция:*

1) Выбрать населенный пункт (поселение) - Город Курган областной.

2) Используя ресурсы поисковой системы определить численность населения.

3) Определить объем данных, основываясь на численности населения.

4) Определить класс ИСПДн.

5) Выбрать средства защиты персональных данных (ПДн).

## *Перечень раздаточных и дополнительных материалов:*

1) Классификация информационных систем персональных данных (ИСПДн).

2) http://weta.ru/kalkulyator\_klassa\_ispdn.php.

3) https://www.yandex.ru/

## **Задание 2**

Настроить параметры локальной политики безопасности операционной системы Windows 7 (ХР).

## *Инструкция:*

1) Активизировать и настроить панель управления операционной системы Windows 7/XP.

2) Настроить политику паролей.

3) Настроить политику блокировки учетной записи.

4) Изменить пароль своей учетной записи.

## *Перечень раздаточных и дополнительных материалов:*

1) Настройка параметров аутентификации Windows 7 (ХР).

*Возможно использование литературы:* 

1 Галатенко В.А. Основы информационной безопасности [Электронный ресурс] / В.А. Галатенко. - Электрон. текстовые данные. - М. : Интернет-Университет Информационных Технологий (ИНТУИТ), 2016. - 266 c. - 978-5- 94774-821-5. - Режим доступа: http://www.iprbookshop.ru/52209.htm.

2 Методы и средства обеспечения программно-аппаратной защиты информации [Электронный ресурс] : научно-техническое издание / А.И. Астайкин [и др.]. - Электрон. текстовые данные. - Саров: Российский федеральный ядерный центр – ВНИИЭФ, 2015. - 224 c. - 978-5-9515-0305-3. - Режим доступа: http://www.iprbookshop.ru/60959.html.

Максимальное время выполнения заданий: 35 минут (20 минут на подготовку и 15 минут на ответ).

#### **Вариант 2**

#### **Задание 1**

Разработать комплекс мероприятий на получение лицензии на определенный вид деятельности в области информационной безопасности.

Вид деятельности: Разработка и (или) производство средств защиты конфиденциальной информации (в пределах компетенции ФСБ).

#### *Инструкция:*

1) Использовать раздаточный материал.

2) Определить нормативные и правовые документы для лицензированного вида деятельности.

3) Определить степень секретности и виды конфиденциальной информации.

#### *Перечень раздаточных и дополнительных материалов:*

1) Виды деятельности, при которых необходима лицензия ФСБ.

2) Перечень документов для получения лицензии на деятельность по технической защите конфиденциальной информации.

3) Лицензирование деятельности по технической защите конфиденциальной информации.

4) https://www.yandex.ru/

5) http://www.consultant.ru/

#### **Задание 2**

1) Создать учетную запись пользователя.

2) Создать локальную группу пользователей.

3) Выполнить временную блокировку учетной записи.

#### *Инструкция:*

1) Создать учетную запись пользователя, локальную группу пользователей, используя раздаточный и дополнительный материал.

2) Изменить состав пользователей в локальной группе, используя раздаточный и дополнительный материал.

3) Выполнить временную блокировку учетной записи, используя раздаточный и дополнительный материал.

4) Записать в отчет последовательность команд (операций).

#### *Перечень раздаточных и дополнительных материалов:*

1) Назначение прав пользователей при произвольном управлении доступом.

#### *Возможно использование литературы:*

1 Галатенко В.А. Основы информационной безопасности [Электронный ресурс] / В.А. Галатенко. - Электрон. текстовые данные. - М. : Интернет-Университет Информационных Технологий (ИНТУИТ), 2016. - 266 c. - 978-5- 94774-821-5. - Режим доступа: http://www.iprbookshop.ru/52209.htm.

2 Методы и средства обеспечения программно-аппаратной защиты информации [Электронный ресурс] : научно-техническое издание / А.И. Астайкин [и др.]. - Электрон. текстовые данные. - Саров: Российский федеральный ядерный центр – ВНИИЭФ, 2015. - 224 c. - 978-5-9515-0305-3. - Режим доступа: http://www.iprbookshop.ru/60959.html.

Максимальное время выполнения заданий: 35 минут (20 минут на подготовку и 15 минут на ответ).

### **Вариант 3**

#### **Задание 1**

Разработать комплекс мероприятий на получение лицензии на определенный вид деятельности в области информационной безопасности.

Вид деятельности: Деятельность по технической защите конфиденциальной информации. Разработка и (или) производство средств защиты конфиденциальной информации.

#### *Инструкция:*

1) Использовать раздаточный материал.

2) Определить нормативные и правовые документы для лицензированного вида деятельности.

3) Определить степень секретности и виды конфиденциальной информации.

#### *Перечень раздаточных и дополнительных материалов:*

1) Виды деятельности, при которых необходима лицензия ФСБ.

2) Перечень документов для получения лицензии на деятельность по технической защите конфиденциальной информации.

3) Лицензирование деятельности по технической защите конфиденциальной информации.

4) https://www.yandex.ru/

#### **Задание 2**

Разработать систему видеонаблюдения, входящую в комплексную систему информационной безопасности.

Объект: Периметр одноэтажного здания.

#### *Инструкция:*

1) Составить описание и техническое задание на установку системы видеонаблюдения.

2) Составить план размещения видеокамер.

3) Выбрать видеооборудование по техническим характеристикам с учетом особенностей объекта контроля.

4) Составить схему подключения оборудования.

#### *Перечень раздаточных и дополнительных материалов:*

1) Принцип построения систем видеонаблюдения.

2) Проектирование системы видеонаблюдения.

3) Видеокамеры Arman.

#### *Возможно использование литературы:*

1 Галатенко В.А. Основы информационной безопасности [Электронный ресурс] / В.А. Галатенко. - Электрон. текстовые данные. - М. : Интернет-Университет Информационных Технологий (ИНТУИТ), 2016. - 266 c. - 978-5- 94774-821-5. - Режим доступа: http://www.iprbookshop.ru/52209.htm.

2 Методы и средства обеспечения программно-аппаратной защиты информации [Электронный ресурс] : научно-техническое издание / А.И. Астайкин [и др.]. - Электрон. текстовые данные. - Саров: Российский федеральный ядерный центр – ВНИИЭФ, 2015. - 224 c. - 978-5-9515-0305-3. - Режим доступа: http://www.iprbookshop.ru/60959.html.

Максимальное время выполнения заданий: 35 минут (20 минут на подготовку и 15 минут на ответ).

#### **Вариант 4**

#### **Задание 1**

Разработать комплекс необходимых мероприятий по защите информации. Объект: Помещение с компьютерным оборудованием (классом).

#### *Инструкция:*

1) Использовать перечень раздаточных и дополнительных материалов для составления технического задания на аттестацию объекта.

2) Выполнить последовательность действий для получения аттестата соответствия.

3) Составить отчетную документацию в виде протокола аттестационных испытаний (аттестата соответствия).

*Перечень раздаточных и дополнительных материалов:* 

1) Положение об аттестации.

2) Техническое задание на аттестацию.

3) https://www.yandex.ru/

## **Задание 2**

1) Выполнить установку антивирусного сервера и антивирусной консоли.

2) Выполнить установку антивирусного агента на компьютер.

## *Инструкция:*

1) Установить антивирусный сервер и антивирусную консоль.

2) Установить антивирусный агент на компьютер.

3) Выполнить удаление отдельных компонентов комплекса.

*Перечень раздаточных и дополнительных материалов:* 

1) Установка программного антивирусного комплекса Dr WEB.

*Возможно использование литературы:* 

1 Галатенко В.А. Основы информационной безопасности [Электронный ресурс] / В.А. Галатенко. - Электрон. текстовые данные. - М. : Интернет-Университет Информационных Технологий (ИНТУИТ), 2016. - 266 c. - 978-5- 94774-821-5. - Режим доступа: http://www.iprbookshop.ru/52209.htm.

2 Методы и средства обеспечения программно-аппаратной защиты информации [Электронный ресурс] : научно-техническое издание / А.И. Астайкин [и др.]. - Электрон. текстовые данные. - Саров: Российский федеральный ядерный центр – ВНИИЭФ, 2015. - 224 c. - 978-5-9515-0305-3. - Режим доступа: http://www.iprbookshop.ru/60959.html.

Максимальное время выполнения заданий: 35 минут (20 минут на подготовку и 15 минут на ответ).

## **Вариант 5**

## **Задание 1**

Составить техническое задание на аттестацию помещения. Разработать комплекс необходимой документации по защите информационной защите помещений.

Объект: Жилое помещение – квартиры, коттеджи.

## *Инструкция:*

1) Пояснить методику составления технического задания на аттестацию помещения, используя раздаточный и дополнительный материал.

2) Выполнить последовательность действий для получения аттестата соответствия.

3) Составить отчетную документацию в виде протокола аттестационных испытаний (аттестата соответствия).

#### *Перечень раздаточных и дополнительных материалов:*

1) Аттестация защищаемых помещений.

2) Положение об аттестации P\_1994.11.25.

3) Требования к помещениям.

4) https://www.yandex.ru/

## **Задание 2**

1) Установить на компьютер антивирусную программу KFA16.0.1.445 ru в стандартном режиме.

2) Установить на компьютер антивирусную программу KFA16.0.1.445ru из командной строки.

3) Выполнить выборочную проверку файлов/папок антивирусной программой KFA.

#### *Инструкция:*

1) Изучить функциональные возможности антивирусной программы KFA, используя раздаточный и дополнительный материал.

2) Выполнить пошаговую установку антивирусной программы.

3) Выполнить установку антивирусной программы из командной строки.

*Перечень раздаточных и дополнительных материалов:* 

1) Описание антивирусной программы Kaspersky Free Anti-Virus.

#### *Возможно использование литературы:*

1 Галатенко В.А. Основы информационной безопасности [Электронный ресурс] / В.А. Галатенко. - Электрон. текстовые данные. - М. : Интернет-Университет Информационных Технологий (ИНТУИТ), 2016. - 266 c. - 978-5- 94774-821-5. - Режим доступа: http://www.iprbookshop.ru/52209.htm.

2 Методы и средства обеспечения программно-аппаратной защиты информации [Электронный ресурс] : научно-техническое издание / А.И. Астайкин [и др.]. - Электрон. текстовые данные. - Саров: Российский федеральный ядерный центр – ВНИИЭФ, 2015. - 224 c. - 978-5-9515-0305-3. - Режим доступа: http://www.iprbookshop.ru/60959.html.

Максимальное время выполнения заданий: 35 минут (20 минут на подготовку и 15 минут на ответ).

#### **Вариант 6**

#### **Задание 1**

Провести аудит информационной системы предприятия. Объект: Отдел материально-технического обеспечения организации.

## *Инструкция:*

1) Пояснить методику проведения анализа информационных ресурсов в организации, используя раздаточный и дополнительный материал.

2) Определить основные угрозы безопасности и их источники.

3) Сформировать неформальную модель возможных нарушителей и составить план мероприятий по нейтрализации угроз.

## *Перечень раздаточных и дополнительных материалов:*

1) Модель системы информационной безопасности (ИБ) на предприятии.

2) Мероприятия по защите автоматизированных систем (АС).

3) https://www.yandex.ru/

## **Задание 2**

1) Настроить межсетевой экран операционной системы Windows 7 (ХР).

2) Установить межсетевой экран (Firewall) Comodo Firewall на компьютер.

## *Инструкция:*

1) Активизировать и настроить встроенный брандмауэр операционной системы Windows ХР, используя раздаточный и дополнительный материал.

2) Установить и настроить межсетевой экран Comodo Firewall, используя раздаточный и дополнительный материал.

## *Перечень раздаточных и дополнительных материалов:*

1) Активизизация встроенного брандмауэра операционной системы Windows ХР и настройка его параметров.

2) Установка и настройка межсетевого экрана Comodo Firewall.

## Возможно использование литературы:

1 Галатенко В.А. Основы информационной безопасности [Электронный ресурс] / В.А. Галатенко. - Электрон. текстовые данные. - М. : Интернет-Университет Информационных Технологий (ИНТУИТ), 2016. - 266 c. - 978-5- 94774-821-5. - Режим доступа: http://www.iprbookshop.ru/52209.htm.

2 Методы и средства обеспечения программно-аппаратной защиты информации [Электронный ресурс] : научно-техническое издание / А.И. Астайкин [и др.]. - Электрон. текстовые данные. - Саров: Российский федеральный ядерный центр – ВНИИЭФ, 2015. - 224 c. - 978-5-9515-0305-3. - Режим доступа: http://www.iprbookshop.ru/60959.html.

Максимальное время выполнения заданий: 35 минут (20 минут на подготовку и 15 минут на ответ).

## Вариант 7

## Залание 1

Провести аудит программно-технических средств организации. Выполнить анализ и определить основные угрозы. Разработать модель системы информапионной безопасности.

Объект: Отдел материально-технического обеспечения организации.

## Инструкция:

1) Определить основные угрозы безопасности и их источники.

2) Составить неформальную модель возможных нарушителей.

3) Разработать план мероприятий по формированию режима безопасности информации в организации.

## Перечень раздаточных и дополнительных материалов:

1) Программные и технические средства.

2) Программные и технические методы защиты.

3) https://www.yandex.ru/

## Залание 2

1) Выполнить шифрование исходного текста из таблицы 1 методом перестановки.

2) Выполнить шифрование исходного текста из таблицы 3 методом гаммирования

## Инструкция:

1) Записать исходные данные для шифрования, используя раздаточный и дополнительный материал.

2) Изучить задания к выполнению работы.

3) Выполнить задания, используя раздаточный и дополнительный материал.

Перечень раздаточных и дополнительных материалов:

1) Таблица 1 – Исходные данные в виде открытого текста.

2) Таблица 2 – Открытый ключ.

3) Таблица 3 – Открытый текст для преобразования гаммированием.

## Возможно использование литературы:

1 Галатенко В.А. Основы информационной безопасности [Электронный ресурс] / В.А. Галатенко. - Электрон. текстовые данные. - М. : Интернет-Университет Информационных Технологий (ИНТУИТ), 2016. - 266 с. - 978-5-94774-821-5. - Режим доступа: http://www.iprbookshop.ru/52209.htm.

2 Методы и средства обеспечения программно-аппаратной защиты информации [Электронный ресурс] : научно-техническое издание / А.И. Астайкин [и др.]. - Электрон. текстовые данные. - Саров: Российский федеральный ядерный центр – ВНИИЭФ, 2015. - 224 c. - 978-5-9515-0305-3. - Режим доступа: http://www.iprbookshop.ru/60959.html.

Максимальное время выполнения заданий: 35 минут (20 минут на подготовку и 15 минут на ответ).

## **Вариант 8**

#### **Задание 1**

Провести аудит программно-технических средств предприятия. Выполнить анализ и разработать модель угроз. Разработать политику системы информационной безопасности.

Объект: Больницы, поликлиники, амбулатории, диспансеры.

#### *Инструкция:*

1) Изучить порядок проведения анализа программно-технических ресурсов предприятия, используя раздаточный и дополнительный материал.

2) Определить состав программно-технического оборудования и возможные основные угрозы безопасности.

3) Сформулировать рекомендации и план мероприятий по нейтрализации угроз.

4) Описание политики безопасности предприятия.

*Перечень раздаточных и дополнительных материалов:* 

1) Безопасность предприятия.

2) Петренко\_Политики информационной безопасности.

3) https://www.yandex.ru/

#### **Задание 2**

1) Выполнить шифрование/расшифрование системой EFS.

2) Сгенерировать ключи шифрования (открытый и закрытый) и поместить их в сертификат для экспорта.

#### *Инструкция:*

1) Изучить основные сведения о шифрующей системе EFS, , используя раздаточный и дополнительный материал.

2) Выбрать файл (папку с файлами) для шифрования.

3) Выполнить шифрование выбранных файлов, используя команды и диалоговые окна.

4) Выполнить расшифрование, используя диалоговые окна и соответствующие команды.

5) Получить сертификат для экспорта ключей для расшифрования данных на другом компьютере.

*Перечень раздаточных и дополнительных материалов:* 

1) Основные сведения о EFS.

2) Шифрование файлов.

3) Сертификаты.

#### *Возможно использование литературы:*

1 Галатенко В.А. Основы информационной безопасности [Электронный ресурс] / В.А. Галатенко. - Электрон. текстовые данные. - М. : Интернет-Университет Информационных Технологий (ИНТУИТ), 2016. - 266 c. - 978-5- 94774-821-5. - Режим доступа: http://www.iprbookshop.ru/52209.htm.

2 Методы и средства обеспечения программно-аппаратной защиты информации [Электронный ресурс] : научно-техническое издание / А.И. Астайкин [и др.]. - Электрон. текстовые данные. - Саров: Российский федеральный ядерный центр – ВНИИЭФ, 2015. - 224 c. - 978-5-9515-0305-3. - Режим доступа: http://www.iprbookshop.ru/60959.html.

Максимальное время выполнения заданий: 35 минут (20 минут на подготовку и 15 минут на ответ).

## **Вариант 9**

#### **Задание 1**

Определить текущее состояние помещения с точки зрения технической защищенности объекта информатизации. Составить поэтапный план мероприятий по защите информации: 1) подготовительный, предпроектный; 2) проектирование системы технической защиты информации; 3) этап ввода в эксплуатацию защищаемого объекта и системы технической защиты информации.

Объект: Архив организации.

#### *Инструкция:*

1) Изучить порядок проведения анализа, используя раздаточный и дополнительный материал.

2) Провести обследование защищаемых объектов, определить категорию помещения, как объекта защиты.

3) Разработать аналитическое обоснование необходимости создания системы технической защиты информации и техническое задание на ее создание.

*Перечень раздаточных и дополнительных материалов:* 

1) Анализ защищаемых помещений и каналов утечки.

2) защищаемые помещения.

3) ЗИ от утечек по техническим каналам.

#### **Задание 2**

1) Провести анализ функциональных возможностей программных продуктов для защиты информационной системы.

2) Установить и проанализировать работу программы ViPNet Registration Point.

3) Изучить возможности программы Sentinel HASP.

4) Протестировать ключи Guardant SP.

## *Инструкция:*

1) Изучить состав линейки программных продуктов компании «Инфо-ТеКС», используя раздаточный и дополнительный материал.

2) Изучить назначение, технические возможности электронных ключей защиты, используя раздаточный и дополнительный материал.

3) Установить программы Sentinel HASP и Guardant SP, изучить интерфейс и защитные функции.

## *Перечень раздаточных и дополнительных материалов:*

1) Продуктовая линейка CUSTOM.

2) Электронные ключи защиты.

## *Возможно использование литературы:*

1 Галатенко В.А. Основы информационной безопасности [Электронный ресурс] / В.А. Галатенко. - Электрон. текстовые данные. - М. : Интернет-Университет Информационных Технологий (ИНТУИТ), 2016. - 266 c. - 978-5- 94774-821-5. - Режим доступа: http://www.iprbookshop.ru/52209.htm.

2 Методы и средства обеспечения программно-аппаратной защиты информации [Электронный ресурс] : научно-техническое издание / А.И. Астайкин [и др.]. - Электрон. текстовые данные. - Саров: Российский федеральный ядерный центр – ВНИИЭФ, 2015. - 224 c. - 978-5-9515-0305-3. - Режим доступа: http://www.iprbookshop.ru/60959.html.

Максимальное время выполнения заданий: 35 минут (20 минут на подготовку и 15 минут на ответ).

## **Вариант 10**

#### **Задание 1**

Разработать систему видеонаблюдения, входящую в комплексную систему информационной безопасности.

Объект: Периметр одноэтажного здания.

## *Инструкция:*

1) Составить описание и техническое задание на установку системы видеонаблюдения.

2) Составить план размещения видеокамер.

3) Выбрать видеооборудование по техническим характеристикам с учетом особенностей объекта контроля.

4) Составить схему подключения оборудования.

*Перечень раздаточных и дополнительных материалов:* 

1) Принцип построения систем видеонаблюдения.

2) Проектирование системы видеонаблюдения.

## **Задание 2**

1) Изучить принципы действия, конструкцию и характеристики датчиков.

2) Изучить принцип контроля линейно-кабельных сооружений оператора связи МАКС ЛКС.

3) Изучить применение датчиков на сайте ТехноТроникс.

4) Составить схему размещения различных датчиков контроля состояния линейного оборудования на местной сети связи.

## *Инструкция:*

1) Рассмотреть принцип работы системы контроля линейно-кабельных сооружений, используя раздаточный и дополнительный материал.

2) Рассмотреть применение датчиков ТехноТроникс в системе контроля линейно-кабельных сооружений.

*Перечень раздаточных и дополнительных материалов:* 

1) Датчик вскрытия и запыленности.

2) Контроль линейно-кабельных сооружений.

3) Руководство пользователя Мираж\_GE\_RX4\_01.

#### *Возможно использование литературы:*

1 Галатенко В.А. Основы информационной безопасности [Электронный ресурс] / В.А. Галатенко. - Электрон. текстовые данные. - М. : Интернет-Университет Информационных Технологий (ИНТУИТ), 2016. - 266 c. - 978-5- 94774-821-5. - Режим доступа: http://www.iprbookshop.ru/52209.htm.

2 Методы и средства обеспечения программно-аппаратной защиты информации [Электронный ресурс] : научно-техническое издание / А.И. Астайкин [и др.]. - Электрон. текстовые данные. - Саров: Российский федеральный ядерный центр – ВНИИЭФ, 2015. - 224 c. - 978-5-9515-0305-3. - Режим доступа: http://www.iprbookshop.ru/60959.html.

Максимальное время выполнения заданий: 35 минут (20 минут на подготовку и 15 минут на ответ).

## **4.2 Критерии оценки выполненных заданий**

*Выполнение задания:* 

- самостоятельность выполнения задания;

- рациональное распределение времени на выполнение задания (обязательно наличие следующих этапов выполнения задания: ознакомление с заданием и планирование работы; получение информации; подготовка продукта; рефлексия выполнения задания и коррекция подготовленного продукта перед сдачей);

- обращение в ходе выполнения задания к информационным источникам;

- своевременность выполнения заданий в соответствии с установленным лимитом времени;

- грамотность представления выполненного задания.

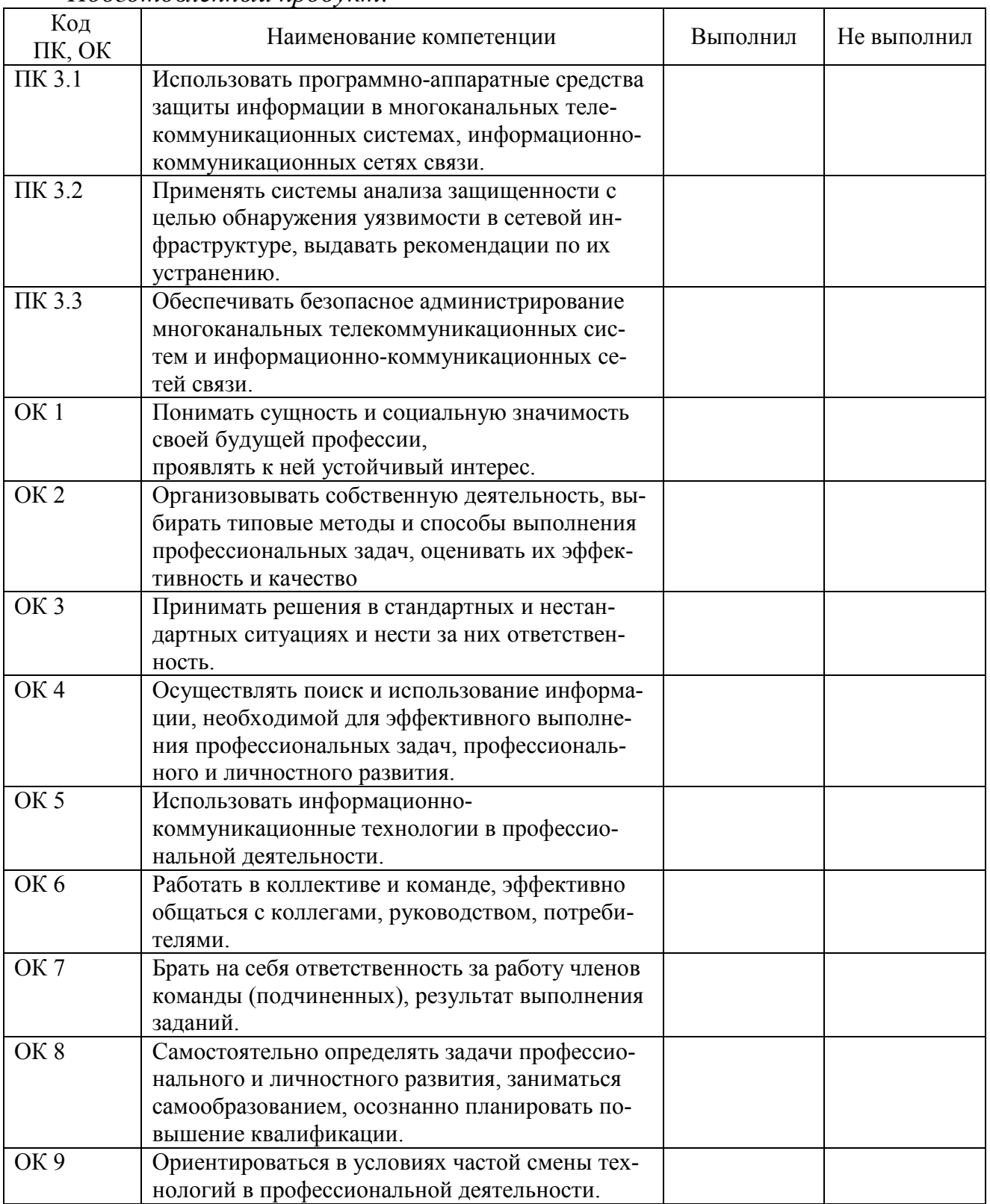

*Подготовленный продукт:* 

## **Регистрация изменений в оценочных средствах текущего контроля и промежуточной аттестации по профессиональному модулю**

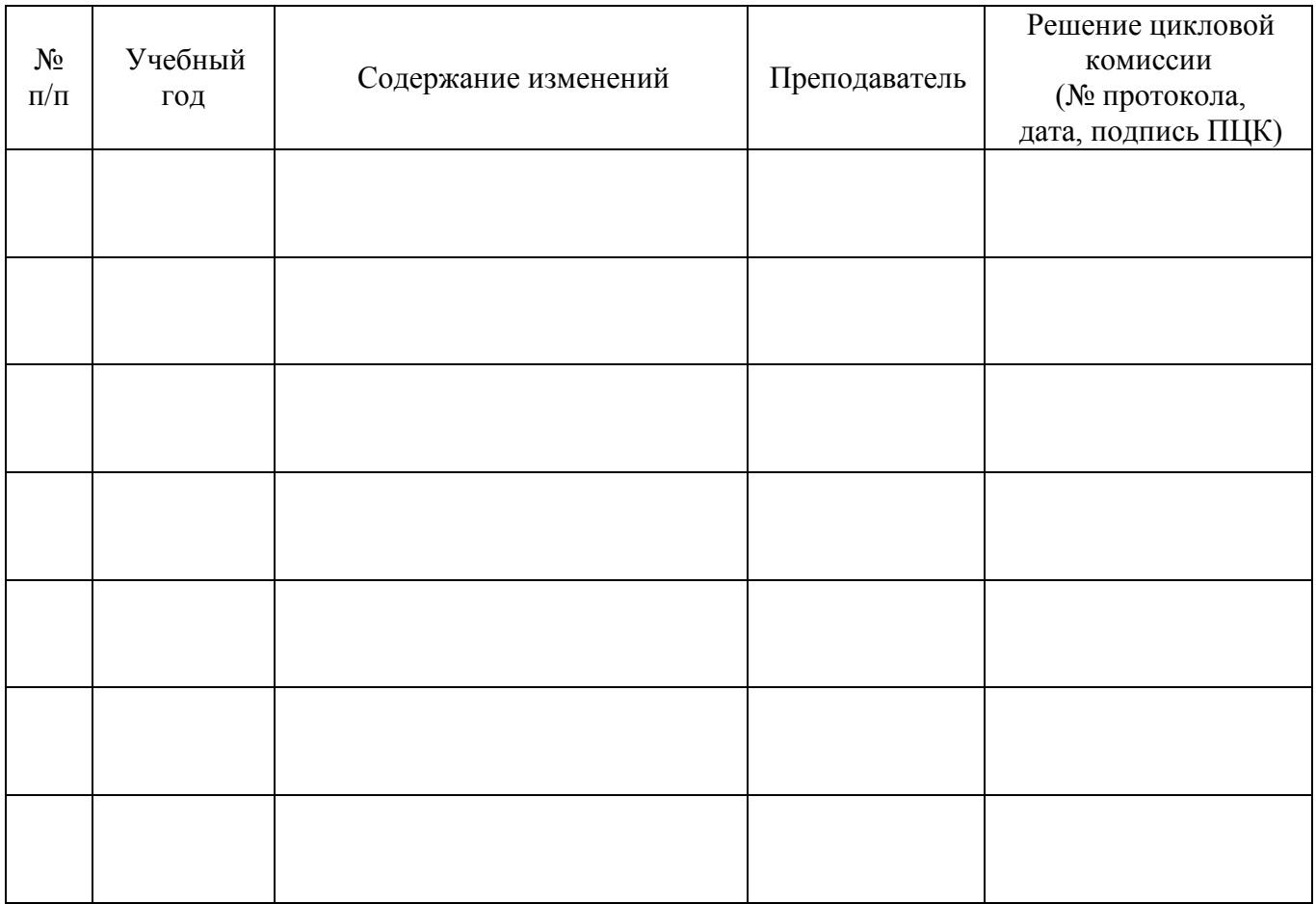